# <span id="page-0-4"></span>**Django**

- [1.](#page-0-0)  [1.1.](#page-0-1)   $2.$ , , [2.1.](#page-0-3)  [2.2.](#page-1-0)  [2.3. url view](#page-1-1)  [2.4. view](#page-1-2)  [2.5. form](#page-1-3)  [2.6. model](#page-2-0)  [3. HWP, Word, Excel](#page-2-1)   $\bullet$  3.1. [3.2.](#page-2-3) 
	- [3.3. url view](#page-2-4)  [3.4. view](#page-3-0)
	- [3.5. form](#page-4-0)
	- [3.6. model](#page-4-1)

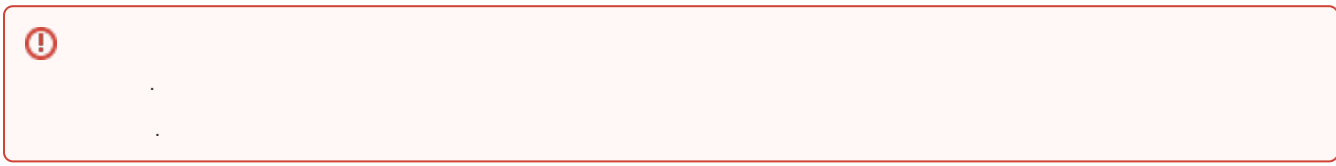

<span id="page-0-0"></span>1.

.

- : **synapeditor\_django**
- : **edit**

# <span id="page-0-1"></span>1.1.

```
# settings.py
...
INSTALLED_APPS = [
      'edit.apps.EditConfig', # 
        ...
\, \, \,...
# urls.py
...
urlpatterns = [
      path('edit/', include('edit.urls')), # url 
        ...
]
...
```
# <span id="page-0-2"></span>2. , ,

. API .

 : **media** API : **/edit/uploadFile**

<span id="page-0-3"></span>2.1.

```
// 
var SynapEditorConfig = {
         ...
         'editor.upload.image.param': {
                  'csrfmiddlewaretoken': '{{ csrf_token }}'
         },
         'editor.upload.image.api': '/edit/uploadFile',
         ...
}
```
# <span id="page-1-0"></span>2.2.

```
# settings.py
...
MEDIA_URL = '/media/'
MEDIA_ROOT = os.path.join(BASE_DIR, 'media')
...
# urls.py
...
urlpatterns = [
         ...
] + static(settings.MEDIA_URL, document_root=settings.MEDIA_ROOT)
...
```
# <span id="page-1-1"></span>2.3. url view

```
# urls.py
from django.urls import path
from . import views
urlpatterns = [
         ...
     path('uploadFile/', views.upload_file, name='upload_file'),
         ...
]
```
# <span id="page-1-2"></span>2.4. view

JSON '**uploadPath**' .

```
# views.py
from django.http import JsonResponse
from .forms import UploadFileForm
\# .
def upload_file(request):
    if request.method == 'POST':
        form = UploadFileForm(request.POST, request.FILES)
        if form.is_valid():
            uploaded_file = form.save()
                      data = \{ 'uploadPath': uploaded_file.file.url
 }
    return JsonResponse(data)
```

```
# forms.py
from .models import UploadFile
from django import forms
class UploadFileForm(forms.ModelForm):
    class Meta:
        model = UploadFile
        fields = ('file', )
```
# <span id="page-2-0"></span>2.6. model

```
# models.py
import uuid
from django.db import models
# .
def get_file_name(instance, filename):
   ext = filename.split('.')[-1] return "%s.%s" % (uuid.uuid4(), ext)
class UploadFile(models.Model):
     file = models.FileField(upload_to=get_file_name)
```
# <span id="page-2-1"></span>3. HWP, Word, Excel

. API .

- **media** .
- **media/output** .
- API '**/edit/importDoc**'.

#### <span id="page-2-2"></span>3.1.

```
// 
var SynapEditorConfig = {
         ...
         'editor.import.param': {
                  'csrfmiddlewaretoken': '{{ csrf_token }}'
         },
         'editor.import.api': '/edit/importDoc/',
         ...
}
```
### <span id="page-2-3"></span>3.2.

```
# settings.py
...
MEDIA_URL = '/media/'
MEDIA_ROOT = os.path.join(BASE_DIR, 'media')
...
# urls.py
...
urlpatterns = [
        ...
] + static(settings.MEDIA_URL, document_root=settings.MEDIA_ROOT)
...
```

```
# urls.py
from django.urls import path
from . import views
urlpatterns = [
     path('importDoc/', views.import_doc, name='import_doc'),
         ...
]
```
### <span id="page-3-0"></span>3.4. view

JSON '**serializedData**' '**importPath**' .

```
# views.py
import os
import subprocess
import zipfile
import zlib
from django.conf import settings
from subprocess import call
from django.http import JsonResponse
from .forms import UploadFileForm
PROJECT_PATH = os.path.abspath(os.path.dirname(__name__)) # 
MEDIA_ROOT = settings.MEDIA_ROOT # 
\#def import_doc(request):
    if request.method == 'POST':
        form = UploadFileForm(request.POST, request.FILES)
         if form.is_valid():
            uploaded_file = form.save()
                         # 1. 
            result = execute_converter(uploaded_file.file)
             if result['resultCode'] == 0:
                 output_path = result['outputPath']
\# 2.
                unzip_path = unzip(output_path)
                 pb_path = unzip_path + '/document.pb'
                                # 3. PB 
                 serialized_data = serialize_pb(pb_path)
                 common_prefix = os.path.commonprefix([output_path, PROJECT_PATH])
                import_path = '/' + os.path.relpath(unzip_path, common_prefix)
           data = \{ 'serializedData': serialized_data, # serialized pb 
                 'importPath': import_path # ( )
 }
    return JsonResponse(data)
# .
def execute_converter(file):
     fname, ext = os.path.splitext(file.name)
    module_path = '{0}/sedocConverter/sedocConverter_exe'.format(PROJECT_PATH)
    font_path = '{0}/sedocConverter/fonts'.format(PROJECT_PATH)
    input_path = file.path
   output_path = '{0}/output/{1}.zip'.format(MEDIA_ROOT, os.path.basename(fname))
    temp_path = '{0}/temp'.format(PROJECT_PATH)
        args = [module_path, '-z', '-f', font_path, input_path, output_path, temp_path]
        result_code = None
        process = subprocess.Popen(args)
```

```
 try:
                 result_code = process.wait(timeout=20) # 20 
     except subprocess.TimeoutExpired:
         process.kill()
     return {
                  'resultCode': result_code, 
                  'outputPath': output_path
         }
# .
def unzip(zipFilePath):
     unzip_path, ext = os.path.splitext(zipFilePath)
     zip = zipfile.ZipFile(zipFilePath)
     zip.extractall(unzip_path)
     return unzip_path
# pb serialize .
def serialize_pb(pbFilePath):
    serialized data = []
     pb_file = open(pbFilePath, 'rb')
     pb_file.seek(16)
     pb_contents= pb_file.read()
     decompressed = zlib.decompress(pb_contents)
         for byte in decompressed:
         serialized_data.append(byte & 0xFF)
     pb_file.close()
         return serialized_data
```
# <span id="page-4-0"></span>3.5. form

```
# forms.py
from .models import UploadFile
from django import forms
class UploadFileForm(forms.ModelForm):
    class Meta:
        model = UploadFile
         fields = ('file', )
```
### <span id="page-4-1"></span>3.6. model

```
# models.py
import uuid
from django.db import models
\# .
def get_file_name(instance, filename):
    ext = filename.split('.')[-1] return "%s.%s" % (uuid.uuid4(), ext)
class UploadFile(models.Model):
     file = models.FileField(upload_to=get_file_name)
```

```
Java Spring Framework
```

```
Java Servlet
```
- [ASP.NET \(C#\)](https://synapeditor.com/docs/pages/viewpage.action?pageId=327940)
- [ASP\(Classic\)](https://synapeditor.com/docs/pages/viewpage.action?pageId=3998667)
- [PHP](https://synapeditor.com/docs/pages/viewpage.action?pageId=327942)
- [PHP4](https://synapeditor.com/docs/pages/viewpage.action?pageId=329041)
- [Django](#page-0-4)
- [Ruby On Rails](https://synapeditor.com/docs/pages/viewpage.action?pageId=3999139)
- [Wordpress plugin](https://synapeditor.com/docs/pages/viewpage.action?pageId=328855)